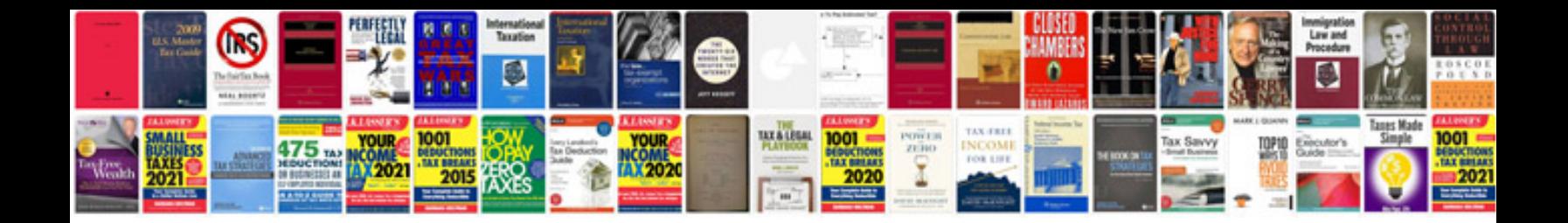

**Homebond manual download**

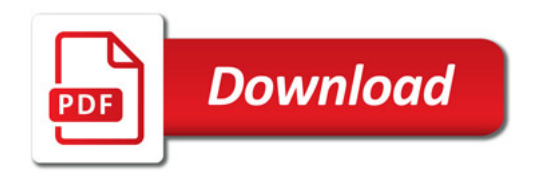

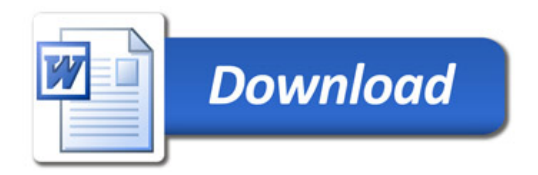